## **darktable - Bug #10177**

# **HDRMerge DNG-format**

10/27/2014 10:24 PM - Bert Blockx

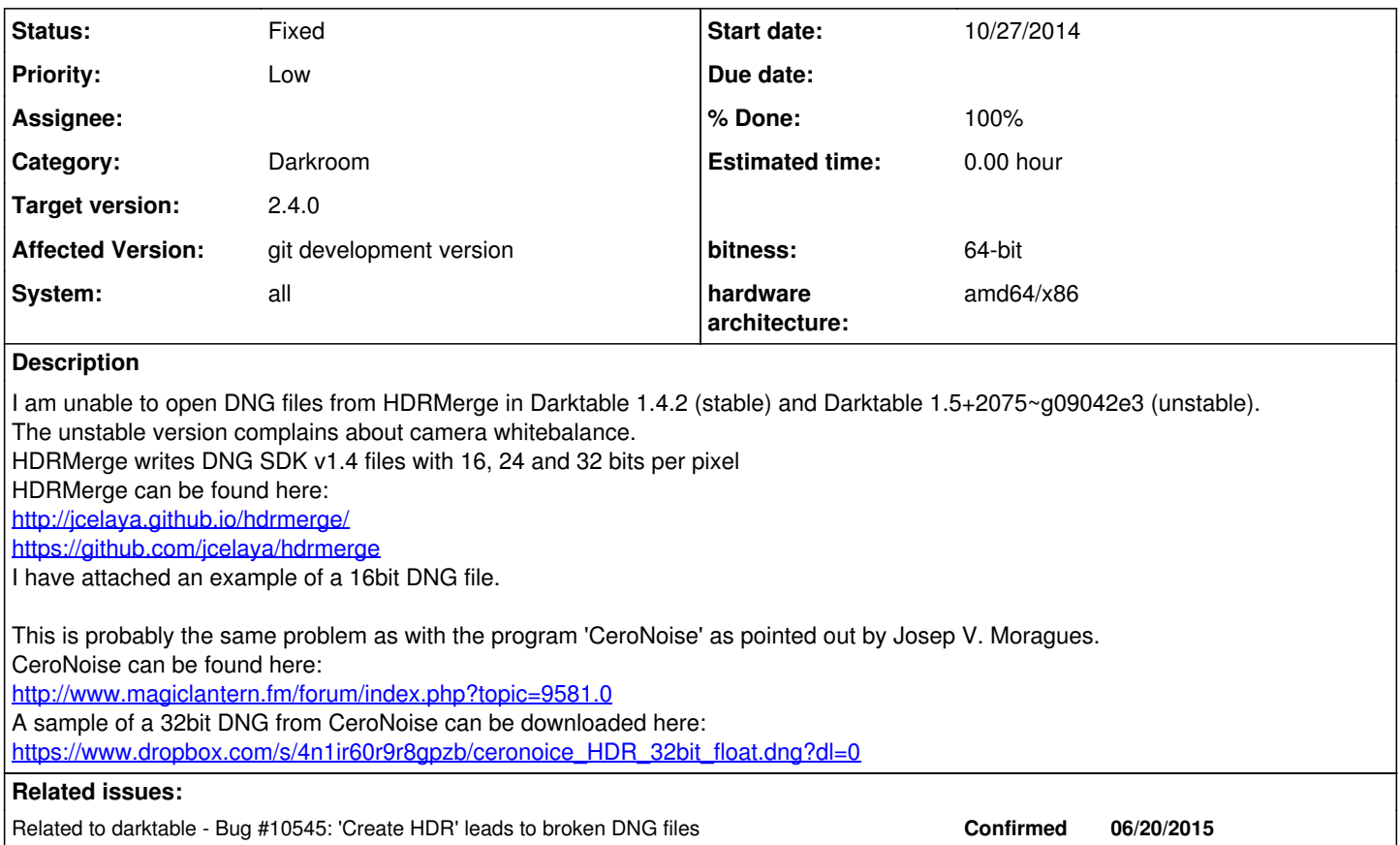

**Associated revisions**

## **Revision 6917bee1 - 01/15/2017 09:15 PM - Roman Lebedev**

Rawprepare iop: support HDRMERGE fp unnormalized DNG's. Fixes #10177.

Let's hope that we never encounter normalized fp dng's :)

#### **History**

#### **#1 - 10/28/2014 12:34 AM - Roman Lebedev**

- *Status changed from New to Confirmed*
- *% Done changed from 0 to 10*
- *Affected Version changed from 1.4.2 to git development version*

*- System changed from Ubuntu to all*

darktable from git: [rawspeed] DNG Decoder: No RAW chunks found [temperature] failed to read camera white balance information!

#### **#2 - 06/20/2015 10:43 PM - Christian Stussak**

I can confirm this bug. It looks like darktable 1.6.7 is still unable to load the DNG 1.4 floating point formats (16 bit, 24 bit, 32 bit). Hence, this is not specific to HDRMerge or the other tool you pointed out. I opened the DNG files created by HDRMerge on a friends Windows system using the Adobe DNG Codec which I assume to be a good test authority. This worked well and hence I assume, that the DNG files created by HDRMerge are valid.

Maybe we can raise the priority of this issue since it seems to affect the DNG format in general and not just the files created by a specific program.

The title might also be changed to something like *Add support for DNG 1.4* or something (if someone can confirm that this is the actual issue).

Frankly, there seems also to be a problem with the HDR DNG files that are CREATED BY darktable. I cannot open them with any other of my tools. Neither with RawTherapee (which loads the DNG linked above correctly), nor with the Adobe DNG Codec. But maybe that's a topic for another issue.

## **#3 - 06/21/2015 03:49 PM - Tobias Ellinghaus**

- *Assignee set to Pedro Côrte-Real*
- *% Done changed from 10 to 20*
- *Status changed from Confirmed to Triaged*
- *Category set to Darkroom*

In theory this should be "Closed: upstream" since it's a missing feature in rawspeed, namely opening of Deflate compressed DNGs. However, since much work on rawspeed is done in our tree by Pedro I will leave it to him how to proceed with this bug.

The thing about our HDR DNGs not being compatible with other applications is known. See [#10545](https://redmine.darktable.org/issues/10545).

### **#4 - 06/21/2015 03:49 PM - Tobias Ellinghaus**

*- Related to Bug #10545: 'Create HDR' leads to broken DNG files added*

## **#5 - 01/14/2017 10:33 PM - Roman Lebedev**

- *Status changed from Triaged to In Progress*
- *Assignee deleted (Pedro Côrte-Real)*
- *% Done changed from 20 to 50*

rawspeed part is merged. darktable part is TODO.

## **#6 - 01/15/2017 09:40 PM - Roman Lebedev**

- *% Done changed from 50 to 100*
- *Status changed from In Progress to Fixed*

Applied in changeset [darktable|6917bee1e794dda81c763cdc04867e80867c3912.](https://redmine.darktable.org/projects/darktable/repository/revisions/6917bee1e794dda81c763cdc04867e80867c3912)

#### **#7 - 01/15/2017 10:55 PM - Roman Lebedev**

*- Target version set to 2.4.0*

## **Files**

2014-10-19 @15-40-59 WK5S1542-1544.dng 17.2 MB 10/27/2014 Bert Blockx